# Package 'sparseSEM'

August 9, 2023

Type Package

Title Elastic Net Penalized Maximum Likelihood for Structural Equation Models with Network GPT Framework

Version 4.0

Date 2023-07-28

Maintainer Anhui Huang <anhuihuang@gmail.com>

Description Provides elastic net penalized maximum likelihood estimator for structural equation models (SEM). The package implements `lasso` and `elastic net` (l1/l2) penalized SEM and estimates the model parameters with an efficient block coordinate ascent algorithm that maximizes the penalized likelihood of the SEM. Hyperparameters are inferred from crossvalidation (CV). A Stability Selection (STS) function is also available to provide accurate causal effect selection. The software achieves high accuracy performance through a `Network Generative Pre-trained Transformer` (Network GPT) Framework with two steps: 1) pretrains the model to generate a complete (fully connected) graph; and 2) uses the complete graph as the initial state to fit the `elastic net` penalized SEM.

**Depends** R  $(>= 3.5.0)$ Imports parallel License GPL NeedsCompilation yes Repository CRAN Suggests knitr,plot.matrix VignetteBuilder knitr Date/Publication 2023-08-09 09:10:02 UTC Author Anhui Huang [aut, ctb, cre]

# R topics documented:

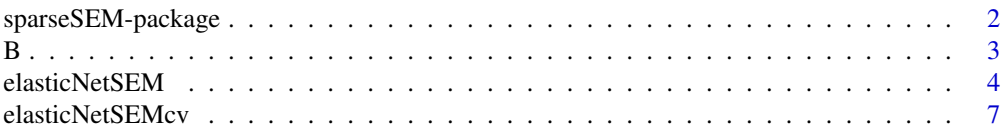

#### <span id="page-1-0"></span>2 sparseSEM-package

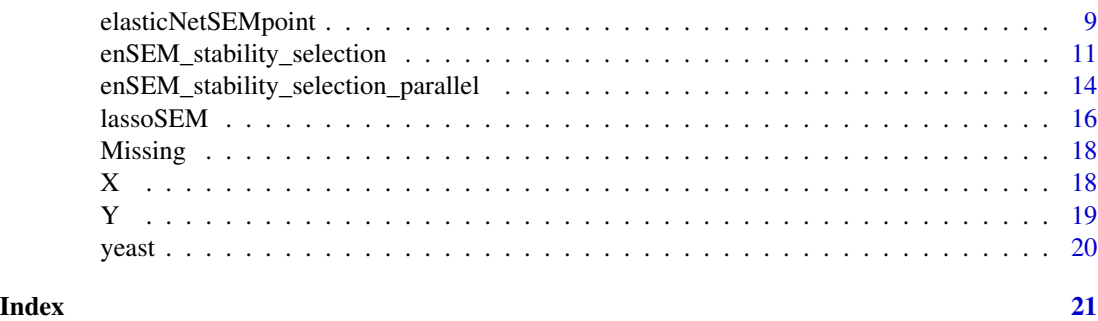

sparseSEM-package *sparseSEM: Elastic Net Penalized Maximum Likelihood for Structural Equation Models with Network GPT Framework*

#### **Description**

State-of-the-art Elastic Net Penalized Maximum Likelihood for Structural Equation Models implemented with a Network Generative Pre-training Transformer (Network GPT). Two penalty functions including Lasso and Elastic-net are available.

For users new to this package, function elasticNetSEM() provides the simplified entry point: Missing matrix can be all 0 (none or uknown), so as B matrix (unknow connections in the network), thus only Y and X are mandatory. Then model will fit SEM:  $Y = BY + fX + e$ . See the reference for model details.

The package also provides other functions with more flexibility to allow fine tuning the parameters: - elasticNetSEMcv(): user provides alphas (one or more) and lambdas; the function then computes the optimal parameters and network parameters;

- elasticNetSEMpoint(): user provides one pair of (alpha, lambda), and the function computes the network parameters.

- enSEM\_stability\_selection(): stability selection via bootstrapping.

# Network Generative Pre-training Transformer (GPT) Framework:

In all functions the "Network GPT" framework is deployed behind the scene. Specifically, a pretrained network was built in the following steps:

- Step 1. Pre-train the model with ridge (L2 penalty) SEM with k-fold CV: this step find the optimal ridge hyperparameter rho;

- Step 2. Generate a complete graph by fitting the SEM ridge regression model with rho from Step 1, obtain the initial status of a (non-sparse, fully connected) complete network structure (B\_hat).

Note that the term "Transformer" does not carry the same meaning as the "transformer architecture" commonly used in Natural Language Processing (NLP). In Network GPT, the term means the creation and generation of the complete graph.

# Regularization path: A lasso-strong rule is developed for SEM and applied to the selection path. In each step from lambda\_max to lambda\_min, where lambda\_max is the lambda that keeps only 1 non-zero edge, and lambda\_min is the smallest lambda set arbitrarily (eg., from CV, or 0.001 \* <span id="page-2-0"></span>lambda\_max), the elements in B are pre-set to 0 if they meet with the discarding rule. Those elements will not be computed again in the block coordinate ascent algorithm, resulting in reducing computational costs. See the Vignettes and references for more details.

#### Details

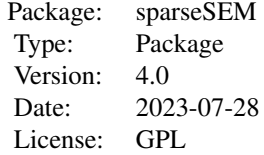

#### Author(s)

#### Anhui Huang

Maintainer: Anhui Huang <anhuihuang@gmail.com>

#### References

1. Cai, X., Bazerque, J.A., and Giannakis, G.B. (2013). Inference of Gene Regulatory Networks with Sparse Structural Equation Models Exploiting Genetic Perturbations. PLoS Comput Biol 9, e1003068.

2. Huang, A. (2014). "Sparse model learning for inferring genotype and phenotype associations." Ph.D Dissertation. University of Miami(1186).

#### Examples

library(sparseSEM)

#### B *True network edges*

#### Description

B is the M by M matrix defining network topology

#### Usage

data(B)

#### <span id="page-3-0"></span>Format

The format is: M by M, where M is the number of vertices num  $[1:30, 1:30]$  0 0 0 0 0 ...

#### Details

If B is not available (real data): the stat output that describes the true accuracy and FDR should be ignored.

#### References

1. Cai, X., Bazerque, J.A., and Giannakis, G.B. (2013). Inference of Gene Regulatory Networks with Sparse Structural Equation Models Exploiting Genetic Perturbations. PLoS Comput Biol 9, e1003068.

2. Huang, A. (2014). "Sparse model learning for inferring genotype and phenotype associations." Ph.D Dissertation. University of Miami(1186).

#### Examples

data(B)

elasticNetSEM *The Elastic Net penalized SEM with Network GPT Framework*

#### Description

Fit the elastic-net penalized structureal Equation Models (SEM) with input data  $(X, Y)$ :  $Y = BY +$  $fX + e$ .

For users new to this package, elasticNetSEM provides the simplified entry point: Missing matrix can be all 0 (none or uknown), so as B matrix (unknow connections in the network), thus only Y and X are mandatory.

Underlying the function, the program obtains the optimal hyperparameter (alpha, lambda) from kfold cross validation (CV) with fixed  $k=5$ . Specifically, for each alpha from 0.95 to 0.05 at a step of -0.05, the function perform 5 fold CV for lambda\_max to lambda\_min in 20 step to determine the optimal (alpha, lambda) for the data.

Generally, the software program performs the following Network GPT Framework to arrive at final network structure:

Step 1. Generating a Complete Graph:

- SEM-ridge regression (L2 penalty) with k-fold CV: this step find the optimal ridge hyperparameter rho;

- fit SEM ridge regression model (L2 penalty) with rho from Step 1, obtain the initial status (nonsparse) of network structure (B\_ridge);

Step 2. Elastic net penalized SEM regression with k-fold CV: this step finds the optimal hyperparameter (alpha, lambda);

Step 3. Fit elastic net SEM model with (alpha, lambda) from Step 2; This step applies a block cooridnate ascent algorithm, and the complete graph from Step-1 is used as the intial step;

Step 4. Calculate results for PD, FDR, provide the function output.

For large scale network inference, a standalone C/C++ software with openMPI for parallel computation is also available upon request.

#### Usage

elasticNetSEM(Y, X, Missing, B, verbose = 0)

#### Arguments

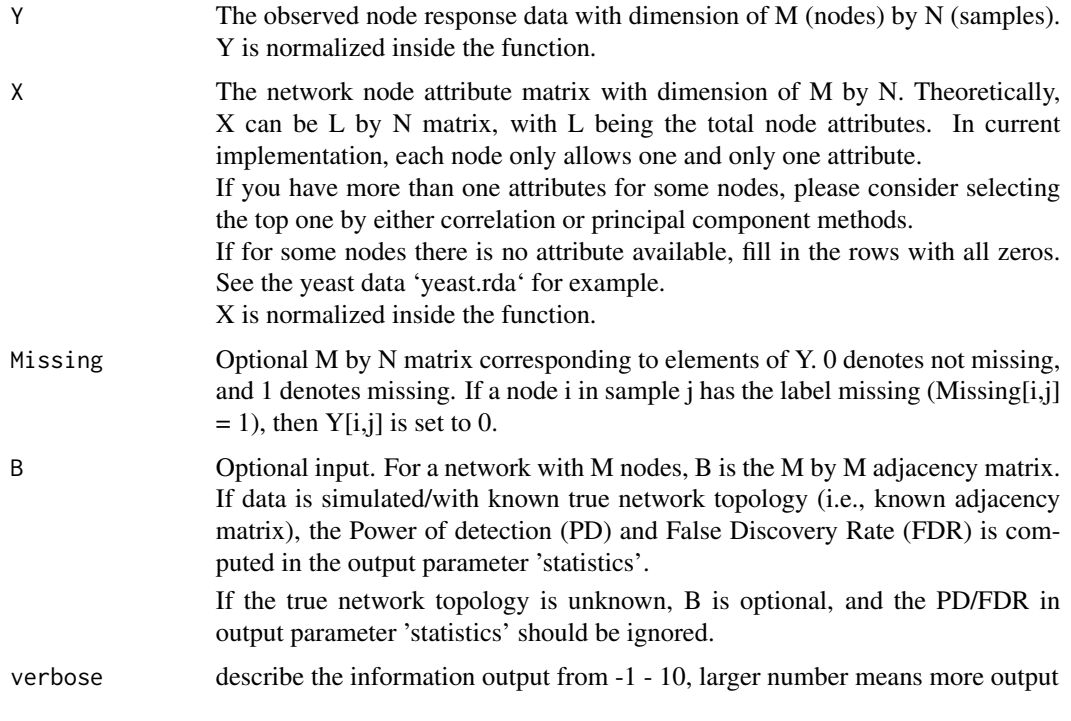

#### Details

the function perform CV and parameter inference, calculate power and FDR

#### Value

Bout the computed weights for the network topology.  $B[i,j] = 0$  means there is no edge between node i and j; B[i,j]!=0 denotes an (undirected) edge between note i and j with B[i,j] being the weight of the edge.

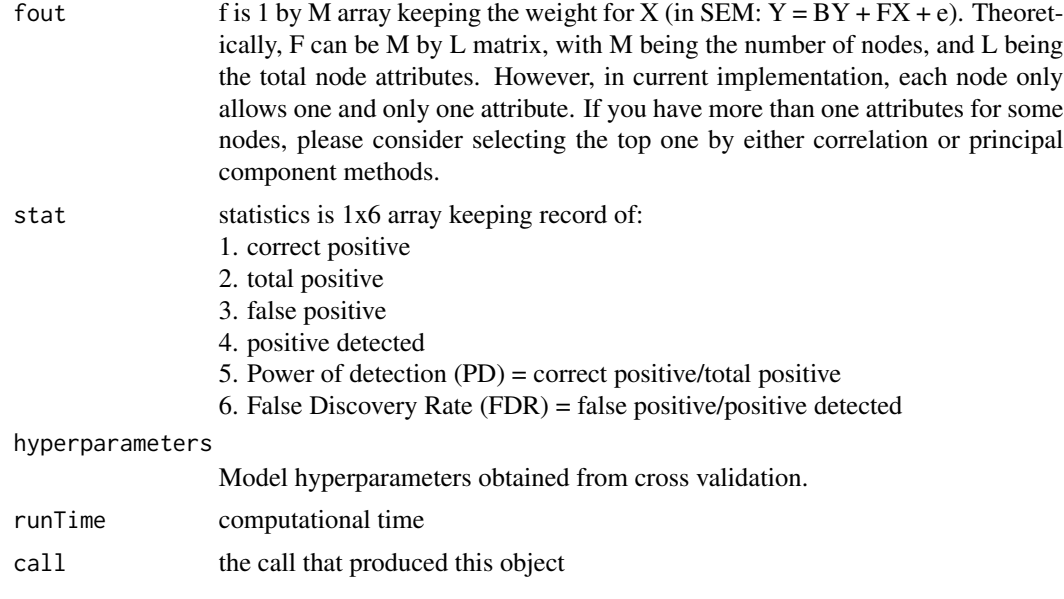

#### Note

Difference in three functions:

1) elasticNetSEM: Default alpha = 0.95: -0.05: 0.05; default 20 lambdas

2) elasticNetSEMcv: user supplied alphas (one or more), lambdas; compute the optimal parameters and network parameters

3) elasticNetSEMpoint: user supplied one alpha and one lambda, compute the network parameters

#### Author(s)

Anhui Huang; Dept of Electrical and Computer Engineering, Univ of Miami, Coral Gables, FL

#### References

1. Cai, X., Bazerque, J.A., and Giannakis, G.B. (2013). Inference of Gene Regulatory Networks with Sparse Structural Equation Models Exploiting Genetic Perturbations. PLoS Comput Biol 9, e1003068.

2. Huang, A. (2014). "Sparse model learning for inferring genotype and phenotype associations." Ph.D Dissertation Chapter 7. University of Miami(1186).

#### Examples

```
library(sparseSEM)
data(B);
data(Y);
data(X);
data(Missing);
#Example
  OUT <- elasticNetSEM(Y, X, Missing, B, verbose = 1);
```
<span id="page-6-0"></span>elasticNetSEMcv *The Elastic Net penalty for SEM with user supplied (alphas, lambdas) for grid search*

# Description

Function elasticNetSEMcv allows users to set their own grid search through combination of a set of user provided alphas an lambdas.

## Usage

elasticNetSEMcv(Y, X, Missing, B, alpha\_factors,lambda\_factors,kFold, verbose)

#### Arguments

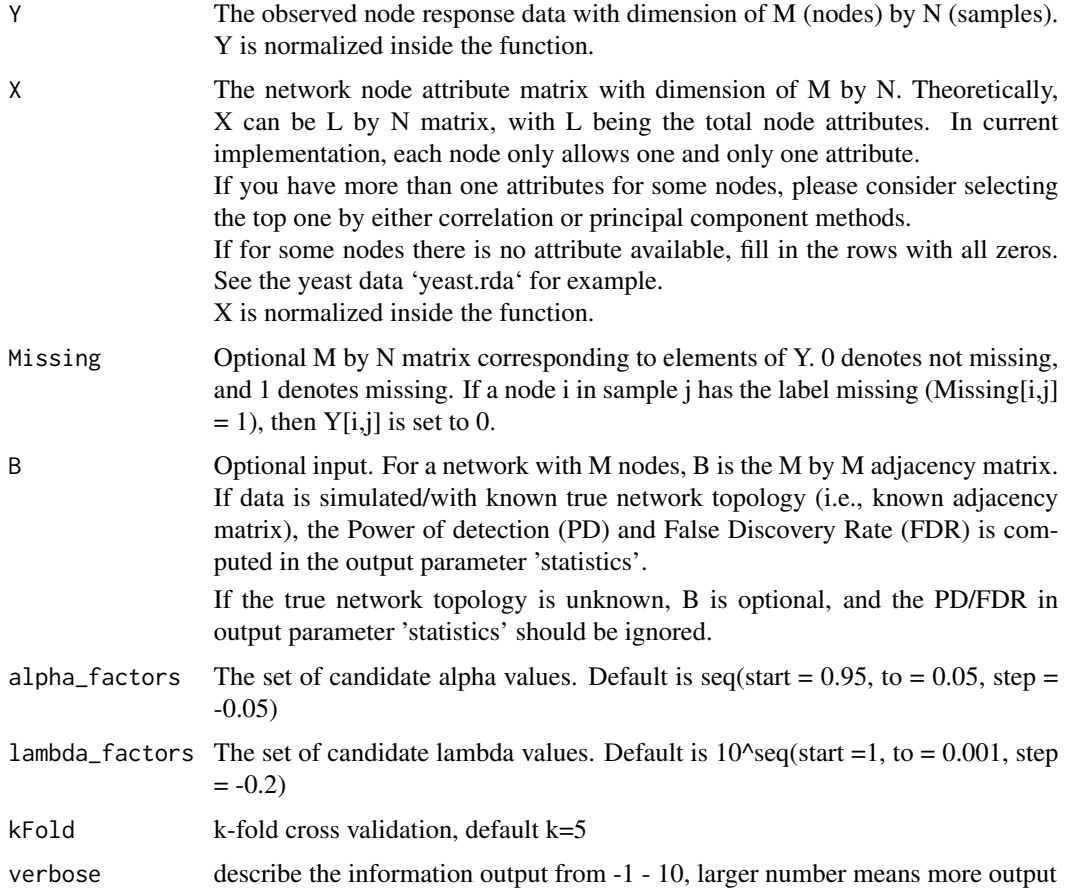

#### Details

the function perform CV and parameter inference, calculate power and FDR

#### Value

cv dataframe stores the minimum Mean Square Error (MSE) for each alpha and the corresponding lambda from the selection path [lambda\_max, ...., lambda\_min]. col1: alpha col2: lambda (With the given alpha, this is the lambda having minimum MSE) col3: MSE col4: STE

> The final (alpha, lambda) is set at the (alpha, lambda) that is within 1ste of the min(MSE) with higher level of penalty on the likehood function.

- fitthe model fit with optimal (alpha,lambda) from cv
	- Bout the computed weights for the network topology.  $B[i,j] = 0$  means there is no edge between node i and j; B[i,j]!=0 denotes an (undirected) edge between note i and j with B[i,j] being the weight of the edge.
	- fout f is 1 by M array keeping the weight for X (in SEM:  $Y = BY + FX + e$ ). Theoretically, F can be M by L matrix, with M being the number of nodes, and L being the total node attributes. However, in current implementation, each node only allows one and only one attribute. If you have more than one attributes for some nodes, please consider selecting the top one by either correlation or principal component methods.
	- stat statistics is 1x6 array keeping record of:
		- 1. correct positive
		- 2. total positive
		- 3. false positive
		- 4. positive detected
		- 5. Power of detection (PD) = correct positive/total positive
		- 6. False Discovery Rate (FDR) = false positive/positive detected
	- simTimecomputational time
	- callthe call that produced this object

#### **Note**

Difference in three functions:

1) elasticNetSML: Default alpha = 0.95: -0.05: 0.05; default 20 lambdas

2) elasticNetSEMcv: user supplied alphas (one or more), lambdas; compute the optimal parameters and network parameters

3) elasticNetSMLpoint: user supplied one alpha and one lambda, compute the network parameters

User is responsible to set the random seed to guarantee repeatable results.

#### Author(s)

Anhui Huang; Dept of Electrical and Computer Engineering, Univ of Miami, Coral Gables, FL

#### <span id="page-8-0"></span>elasticNetSEMpoint 9

#### References

1. Cai, X., Bazerque, J.A., and Giannakis, G.B. (2013). Inference of Gene Regulatory Networks with Sparse Structural Equation Models Exploiting Genetic Perturbations. PLoS Comput Biol 9, e1003068.

2. Huang, A. (2014). "Sparse model learning for inferring genotype and phenotype associations." Ph.D Dissertation. University of Miami(1186).

#### Examples

```
library(sparseSEM)
data(B);
data(Y);
data(X);
data(Missing);
## Not run: OUT <- elasticNetSEMcv(Y, X, Missing, B, alpha_factors = c(0.75, 0.5, 0.25),
lambda_factors=c(0.1, 0.01, 0.001), kFold = 5, verbose = 1);
```
## End(Not run)

elasticNetSEMpoint *The Elastic Net penalty for SEM*

#### **Description**

For user provided one alpha in range  $(0,1)$  and one lambda\_factor in range  $(0,1)$ , the function perform selection path from lambda\_max to lambda to determine the optimal network topology. In the case of the grid search in elasticNetSEMcv() function may not be granular enough and user would like to explore/twist (alpha, lambda) a little bit, this function provides the solution.

#### Usage

elasticNetSEMpoint(Y, X, Missing, B, alpha\_factor, lambda\_factor, verbose)

#### Arguments

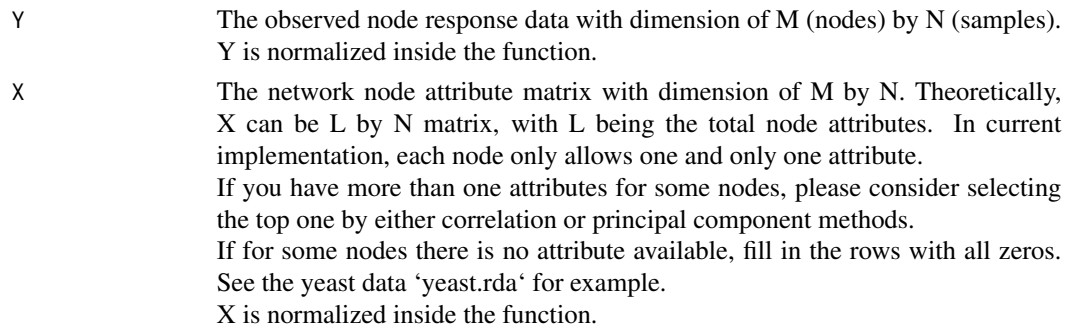

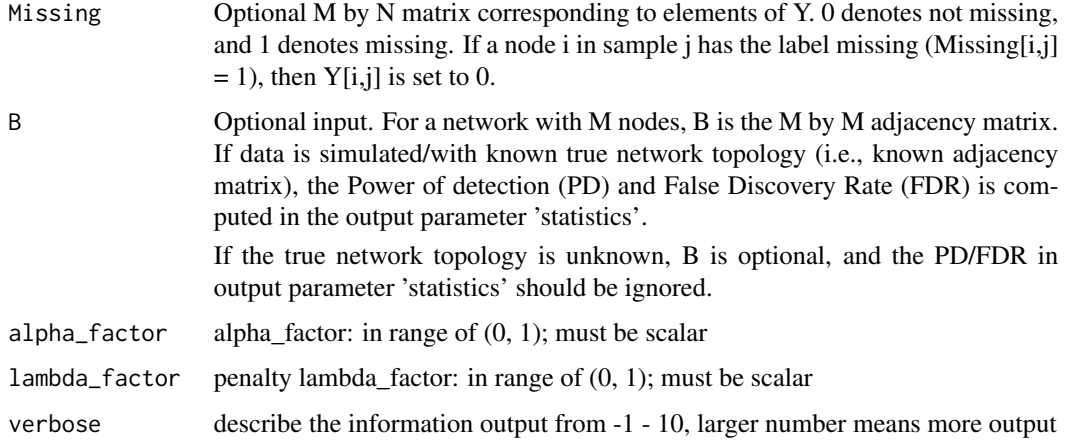

#### Details

the function perform selection path from lambda\_max to lambda, calculate power and FDR

#### Value

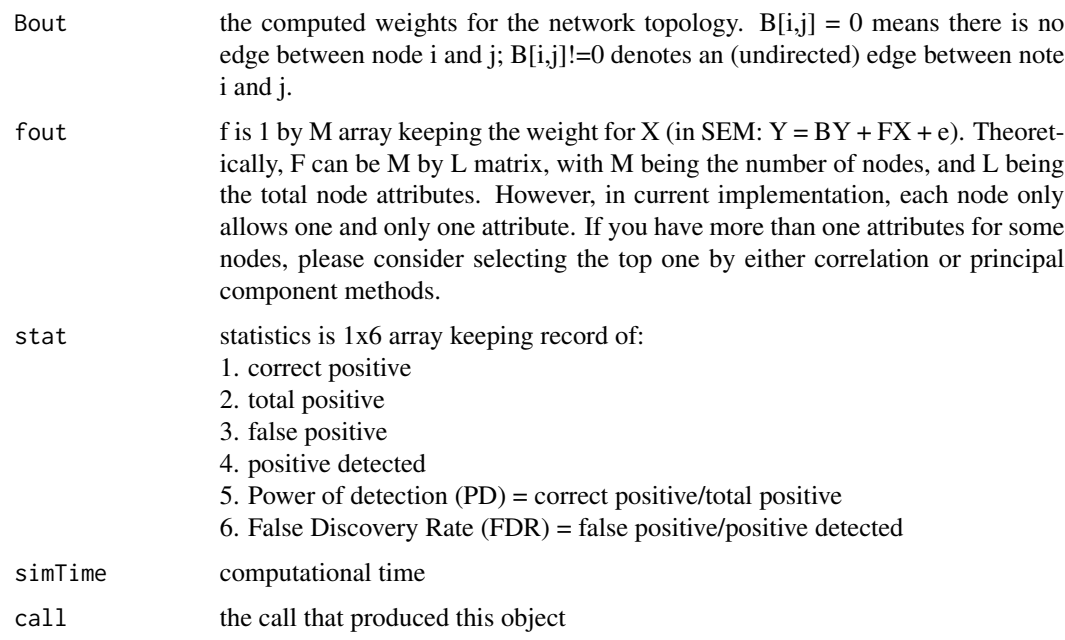

#### Note

Difference in three functions:

1) elasticNetSEM: Default alpha = 0.95: -0.05: 0.05; default 20 lambdas

2) elasticNetSEMcv: user supplied alphas (one or more), lambdas; compute the optimal parameters and network parameters

3) elasticNetSEMpoint: user supplied one alpha and one lambda, compute the network parameters

#### <span id="page-10-0"></span>Author(s)

Anhui Huang; Dept of Electrical and Computer Engineering, Univ of Miami, Coral Gables, FL

#### References

1. Cai, X., Bazerque, J.A., and Giannakis, G.B. (2013). Inference of Gene Regulatory Networks with Sparse Structural Equation Models Exploiting Genetic Perturbations. PLoS Comput Biol 9, e1003068.

2. Huang, A. (2014). "Sparse model learning for inferring genotype and phenotype associations." Ph.D Dissertation. University of Miami(1186).

#### Examples

```
library(sparseSEM)
data(B);
data(Y);
data(X);
data(Missing);
## Not run: OUT <- elasticNetSEMpoint(Y, X, Missing, B,
alpha_factor = 0.5, lambda_factor = 0.1, verbose = 1);
```
## End(Not run)

enSEM\_stability\_selection

*Stability Selection for the Elastic Net penalized SEM*

#### Description

Fit the elastic-net penalized structureal Equation Models (SEM) with input data  $(X, Y)$ :  $Y = BY$ + fX + e. Perform Stability Selection (STS) on the input dataset. This function implements STS described in Meinshausen N. and Buhlmann P (2010) and Shah R. and Samworth R (2013).

Underlying the function, the program obtains the performs n rounds of boostraping each with half of the original sample size, and run the selection path of hyperparameter (alpha, lambda). The following stability selection scores are calculated:

1.  $E(v)$ : the upper bound of the expected number of falsely selected variables

- 2. pre-comparison error rate  $= E(y)/p$  where p is the total number of model parameters (in SEM, p  $= M^*M - M$
- 3. E(v)\_ShaR the expected number of falsely selected variables described in Shah R. and Samworth R (2013)
- 4. FDR: False discovery rate  $= E(v)/nS<sub>elected</sub>$

5. FDR\_ShaR: FDR described in Shah R. and Samworth R (2013)

The final output is based on Scores described in described in Shah R. and Samworth R (2013), and original scores described in Meinshausen N. and Buhlmann P (2010) are provided for reference.

# Usage

```
enSEM_stability_selection(Y,X, Missing,B,
                           alpha_factors,
                           lambda_factors,
                           kFold,
                           nBootstrap,
                           verbose)
```
# Arguments

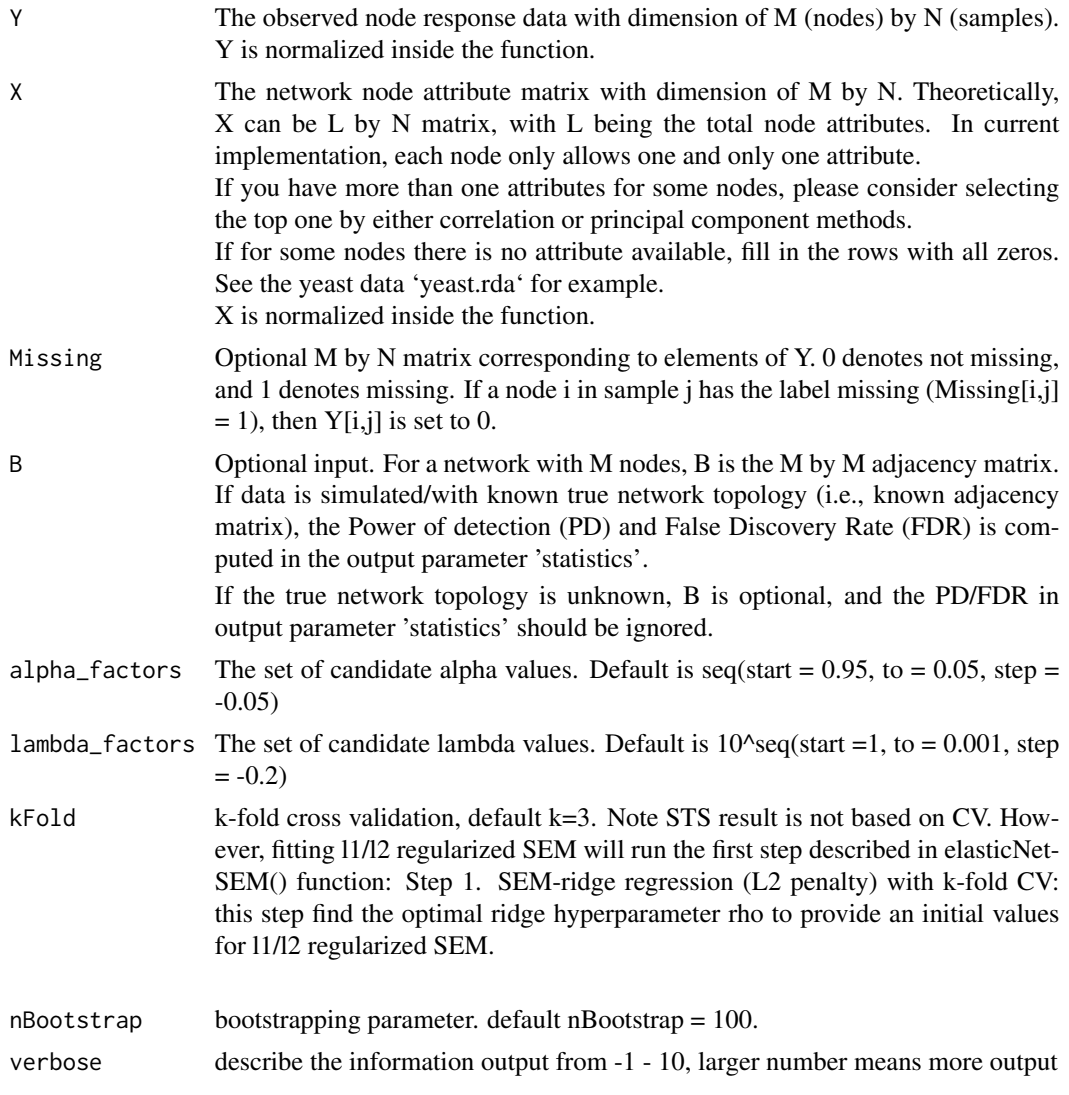

# Details

the function perform STS

#### Value

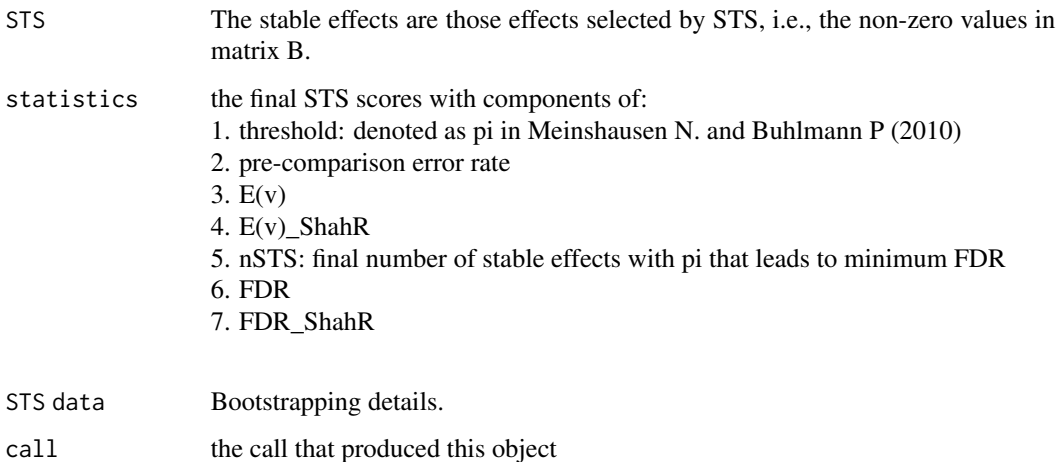

#### Author(s)

Anhui Huang

#### References

[1]: Meinshausen, N. and Buhlmann, P., 2010. Stability selection. Journal of the Royal Statistical Society: Series B (Statistical Methodology), 72(4), pp.417-473.

[2] Shah, R.D. and Samworth, R.J., 2013. Variable selection with error control: another look at stability selection. Journal of the Royal Statistical Society: Series B (Statistical Methodology), 75(1), pp.55-80.

#### Examples

```
library(sparseSEM)
data(B);
data(Y);
data(X);
data(Missing);
#Example
output = enSEM_stability_selection(Y,X, Missing,B,
                                     alpha_factors = seq(1, 0.05, -0.05),
                                     lambda_factors =10^seq(-0.2,-4,-0.2),
                                     kFold = 3,nBootstrap = 100,
                                     verbose = -1)
```
<span id="page-13-0"></span>enSEM\_stability\_selection\_parallel

*Parallel Stability Selection for the Elastic Net penalized SEM*

#### **Description**

Fit the elastic-net penalized structureal Equation Models (SEM) with input data  $(X, Y)$ :  $Y = BY$ + fX + e. Perform Stability Selection (STS) on the input dataset. This function implements STS described in Meinshausen N. and Buhlmann P (2010) and Shah R. and Samworth R (2013).

Underlying the function, the program obtains the performs n rounds of boostraping each with half of the original sample size, and run the selection path of hyperparameter (alpha, lambda). The following stability selection scores are calculated:

1. E(v): the upper bound of the expected number of falsely selected variables

2. pre-comparison error rate  $= E(v)/p$  where p is the total number of model parameters (in SEM, p  $= M^*M - M$ 

3. E(v)\_ShaR the expected number of falsely selected variables described in Shah R. and Samworth R (2013)

4. FDR: False discovery rate  $= E(v)/nS<sub>e</sub>$  Equality Equation

5. FDR\_ShaR: FDR described in Shah R. and Samworth R (2013)

The final output is based on Scores described in described in Shah R. and Samworth R (2013), and original scores described in Meinshausen N. and Buhlmann P (2010) are provided for reference.

This function 'enSEM\_stability\_selection\_parallel' performs the same computation as that in function 'enSEM\_stability\_selection' with the only difference of setting up the bootstrapping in parallel leveraging the 'parallel' package.

#### Usage

```
enSEM_stability_selection_parallel(Y,X, Missing,B,
                                     alpha_factors,
                                     lambda_factors,
                                     kFold,
                                     nBootstrap,
                                     verbose,
                                     clusters)
```
#### Arguments

Y The observed node response data with dimension of M (nodes) by N (samples). Y is normalized inside the function.

X The network node attribute matrix with dimension of M by N. Theoretically, X can be L by N matrix, with L being the total node attributes. In current implementation, each node only allows one and only one attribute. If you have more than one attributes for some nodes, please consider selecting the top one by either correlation or principal component methods.

If for some nodes there is no attribute available, fill in the rows with all zeros.

See the yeast data 'yeast.rda' for example. X is normalized inside the function.

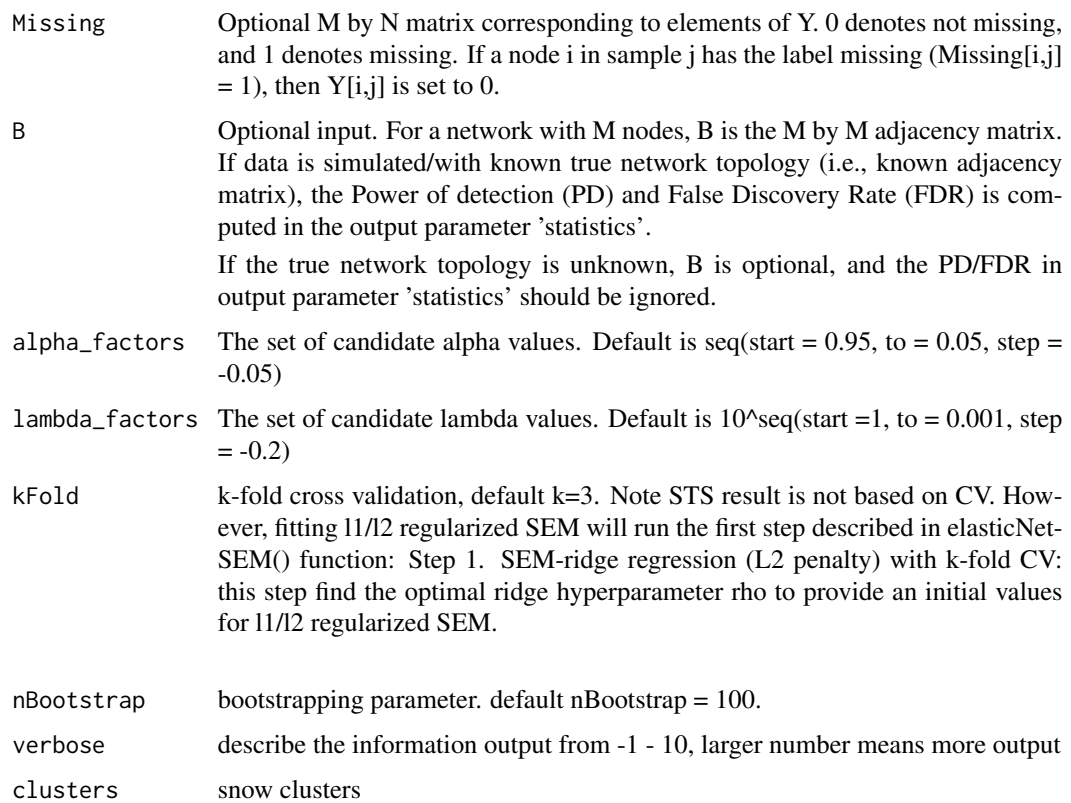

#### Details

the function perform STS

#### Value

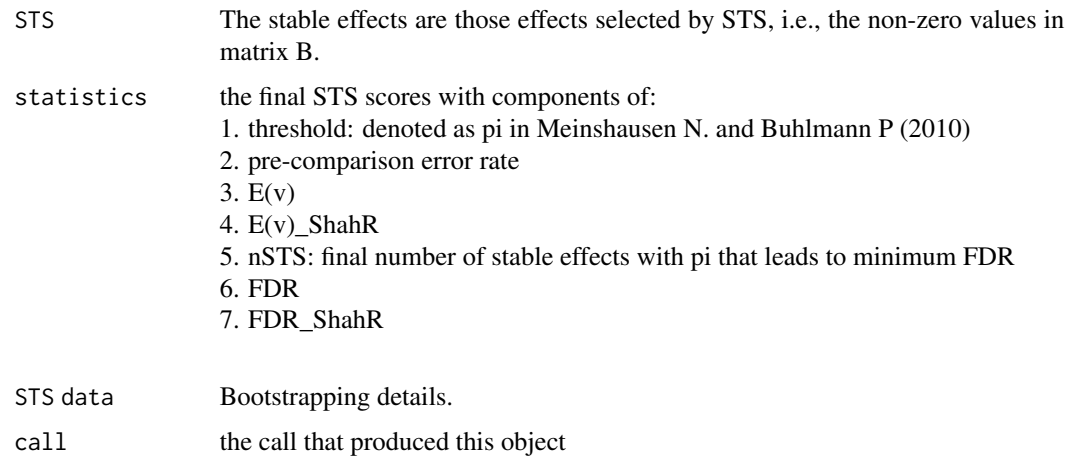

#### <span id="page-15-0"></span>Author(s)

Anhui Huang

#### References

[1]: Meinshausen, N. and Buhlmann, P., 2010. Stability selection. Journal of the Royal Statistical Society: Series B (Statistical Methodology), 72(4), pp.417-473.

[2] Shah, R.D. and Samworth, R.J., 2013. Variable selection with error control: another look at stability selection. Journal of the Royal Statistical Society: Series B (Statistical Methodology), 75(1), pp.55-80.

#### Examples

```
library(sparseSEM)
library(parallel)
data(B);
data(Y);
data(X);
data(Missing);
#Example
 cl<-makeCluster(2)
 clusterEvalQ(cl,{library(sparseSEM)})
 output = enSEM_stability_selection_parallel(Y,X, Missing,B,
                                             alpha_factors = seq(1, 0.05, -0.05),
                                             lambda_factors =10^seq(-0.2,-4,-0.2),
                                             kFold = 3,
                                             nBootstrap = 100,
                                             verbose = -1,
                                             clusters = cl)
```
stopCluster(cl)

lassoSEM *The Lasso penalty for SEM*

#### Description

Upon lambda\_max to lambda\_min in 20 step, the function compute 5 fold CV to determine the optimal lambda for the data.

#### Usage

lassoSEM(Y, X, Missing, B, verbose = 5)

#### $lassoSEM$  17

#### Arguments

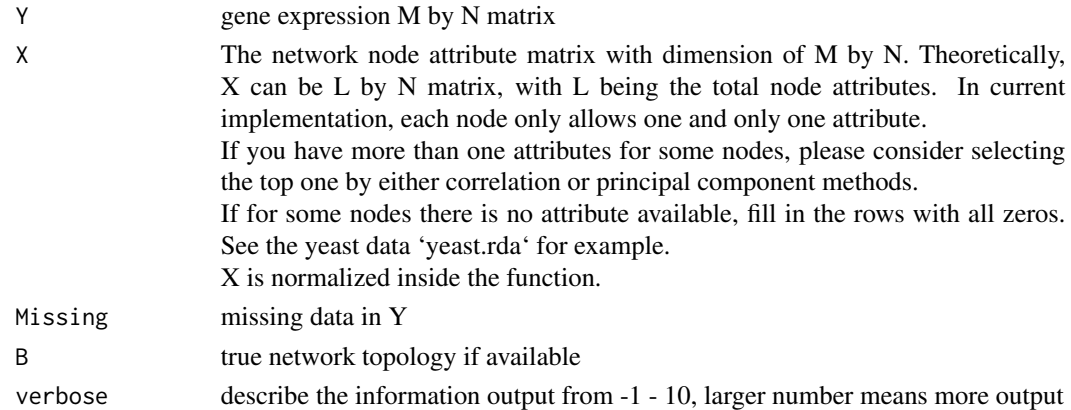

### Details

the function perform CV and parameter inference, calculate power and FDR

#### Value

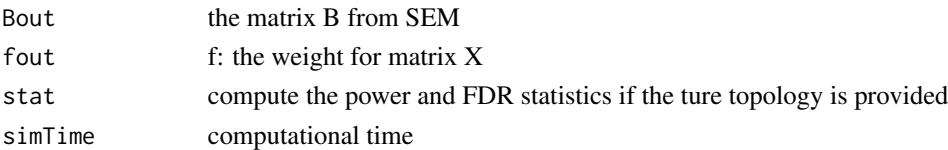

#### Author(s)

Anhui Huang

#### References

1. Cai, X., Bazerque, J.A., and Giannakis, G.B. (2013). Inference of Gene Regulatory Networks with Sparse Structural Equation Models Exploiting Genetic Perturbations. PLoS Comput Biol 9, e1003068.

2. Huang, A. (2014). "Sparse model learning for inferring genotype and phenotype associations." Ph.D Dissertation. University of Miami(1186).

#### Examples

```
library(sparseSEM)
data(B);
data(Y);
data(X);
data(Missing);
## Not run: OUT <- lassoSEM(Y, X, Missing, B, verbose = 0);
```
<span id="page-17-0"></span>

#### Description

M by N matrix corresponding to elements of Y. 0 denotes no missing, while 1 denotes missing

#### Usage

data(Missing)

#### Format

The format is: num [1:30, 1:200] 0 0 0 0 0 0 0 0 0 0 ...

#### References

1. Cai, X., Bazerque, J.A., and Giannakis, G.B. (2013). Inference of Gene Regulatory Networks with Sparse Structural Equation Models Exploiting Genetic Perturbations. PLoS Comput Biol 9, e1003068.

2. Huang, A. (2014). "Sparse model learning for inferring genotype and phenotype associations." Ph.D Dissertation. University of Miami(1186).

#### Examples

data(Missing)

X *Genotype matrix*

#### Description

X is the M by N matrix corresponding to M network nodes from N samples.

#### Usage

```
data(X)
```
#### Format

The format is: int [1:30, 1:200] 2 1 3 1 2 3 2 1 2 2 ...

#### <span id="page-18-0"></span>Details

current implementation only consider 1 inpepedent attribute per node. If users have more than one attributes for some nodes, please consider selecting the top one by either correlation or principal component methods.

#### References

1. Cai, X., Bazerque, J.A., and Giannakis, G.B. (2013). Inference of Gene Regulatory Networks with Sparse Structural Equation Models Exploiting Genetic Perturbations. PLoS Comput Biol 9, e1003068.

2. Huang, A. (2014). "Sparse model learning for inferring genotype and phenotype associations." Ph.D Dissertation. University of Miami(1186).

#### Examples

data(X)

Y *Gene expression matrix*

#### **Description**

Y is the M by N matrix describes the dependent attribute of M nodes in N samples

#### Usage

data(Y)

#### Format

The format is: num [1:30, 1:200] 3.02 1.12 -2.24 3.58 2.18 ...

#### Details

Gene expression data

#### References

1. Cai, X., Bazerque, J.A., and Giannakis, G.B. (2013). Inference of Gene Regulatory Networks with Sparse Structural Equation Models Exploiting Genetic Perturbations. PLoS Comput Biol 9, e1003068.

2. Huang, A. (2014). "Sparse model learning for inferring genotype and phenotype associations." Ph.D Dissertation. University of Miami(1186).

#### <span id="page-19-0"></span>Examples

data(Y)

yeast *Yeast cis-QTL Gene Regulatory Network Dataset*

#### Description

The dataset (Y,X) are two matrices each with 3380 rows and 112 columns as described in the Vignettee "Elastic Net Enabled Sparse-Aware Maximum Likelihood for Structural Equation Models in Inferring Gene Regulatory Networks".

The Yeast expression trait data set was obatained from Brem R.B. and Kruglyak L (2005), and has been screened through:

- 1. screen and keep the ORF names in Kellis's ORF list (Kellis M et al, 2003);
- 2. screen out ORF with more than 5% of missing expression date;
- 3. perform eQTL mapping by Wilcoxon test, adjust by qvalue; keep the top one cisQTL;
- 4. fill in zeros for ORF without cisQTL in matrix X

#### Usage

data(yeast)

#### Format

The format is matrix.

#### Details

Yeast cis-QTL Gene Regulatory Network Dataset

#### References

1. Brem RB, Kruglyak L: The landscape of genetic complexity across 5,700 gene expression traits in yeast. Proceedings of the National Academy of Sciences of the United States of America 2005, 102:1572-1577.

2. Kellis M, Patterson N, Endrizzi M, Birren B, Lander ES: Sequencing and comparison of yeast species to identify genes and regulatory elements. Nature 2003, 423:241-254

#### Examples

data(yeast)

# <span id="page-20-0"></span>Index

∗ Elastic\_Net elasticNetSEM, [4](#page-3-0) elasticNetSEMcv, [7](#page-6-0) elasticNetSEMpoint, [9](#page-8-0) enSEM\_stability\_selection, [11](#page-10-0) enSEM\_stability\_selection\_parallel, [14](#page-13-0) ∗ Lasso lassoSEM, [16](#page-15-0) ∗ Network GPT sparseSEM-package, [2](#page-1-0) ∗ datasets B, [3](#page-2-0) Missing, [18](#page-17-0) X, [18](#page-17-0) Y, [19](#page-18-0) yeast, [20](#page-19-0) ∗ parallel\_computation enSEM\_stability\_selection\_parallel, [14](#page-13-0) ∗ sparseSEM elasticNetSEM, [4](#page-3-0) elasticNetSEMcv, [7](#page-6-0) elasticNetSEMpoint, [9](#page-8-0) enSEM\_stability\_selection, [11](#page-10-0) enSEM\_stability\_selection\_parallel, [14](#page-13-0) lassoSEM, [16](#page-15-0) ∗ stability\_selection enSEM\_stability\_selection, [11](#page-10-0) enSEM\_stability\_selection\_parallel, [14](#page-13-0) ∗ structural equation models sparseSEM-package, [2](#page-1-0)

# B, [3](#page-2-0)

elasticNetSEM, [4](#page-3-0) elasticNetSEMcv, [7](#page-6-0) elasticNetSEMpoint, [9](#page-8-0) enSEM\_stability\_selection, [11](#page-10-0) enSEM\_stability\_selection\_parallel, [14](#page-13-0) lassoSEM, [16](#page-15-0) Missing, [18](#page-17-0) sparseSEM *(*sparseSEM-package*)*, [2](#page-1-0) sparseSEM-package, [2](#page-1-0) X, [18](#page-17-0) Y, [19](#page-18-0) yeast, [20](#page-19-0) yeast cisQTL GRN *(*yeast*)*, [20](#page-19-0)